# 4.5 Symbol Table Applications

Set. Unordered collection of distinct keys.

## API for SET.

- ! **add(key)** insert the key into the set
- 
- ! **contains(key)** is the given key in the set?
- ! **remove(key)** remove the key from the set
- ! **iterator()** return iterator over all keys
- Q. How to implement?

3

Java library. java.util.HashSet.

Robert Sedgewick and Kevin Wayne • Copyright © 2005 • http://www.Princeton.EDU/~cos226

Set Client: Remove Duplicates

Remove duplicates. [e.g., from commercial mailing list]

- . Read in a key.
- ! If key is not in set, insert and print it out.

```
public class DeDup {
  public static void main(String[] args) {
     SET<String> set = new SET<String>();
     while (!StdIn.isEmpty()) {
         String key = StdIn.readString();
         if (!set.contains(key)) {
            set.add(key);
            System.out.println(key);
         }
      }
  }
}
```
### More Set Applications

2

4

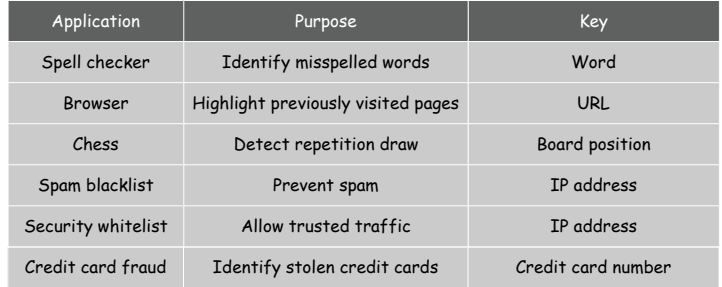

## Inverted Index

## Inverted Index

Inverted index. Given a list of page, preprocess so that you can quickly find all pages containing a given query.

- Ex 1. Book index.
- Ex 2. Web search engine index.
- Ex 3. File index, e.g., Spotlight.
- Key. Query word. Value. Set of pages.

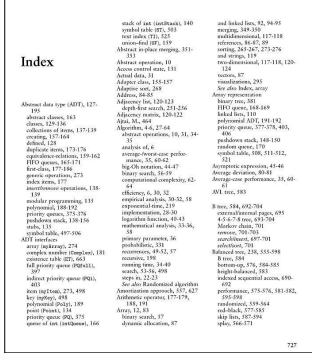

6

8

Robert Sedgewick and Kevin Wayne • Copyright © 2005 • http://www.Princeton.EDU/~cos226

### Inverted Index Implementation

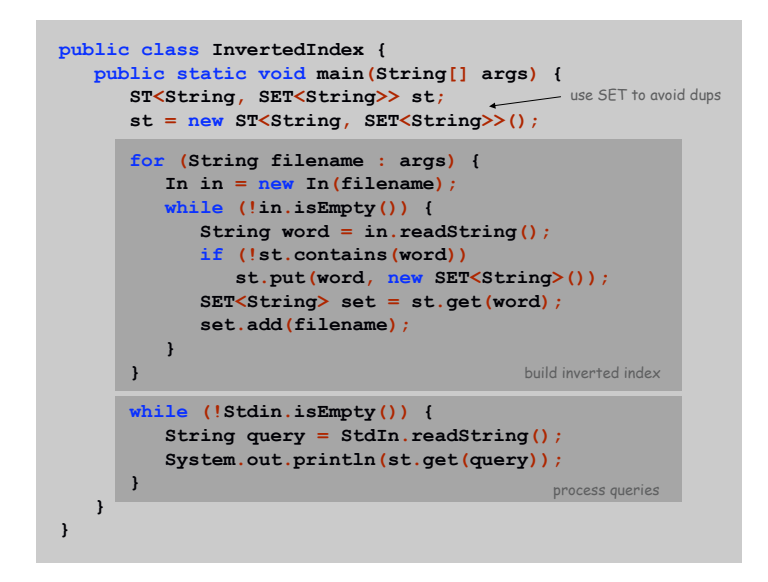

Inverted Index

#### Extensions.

7

- . Ignore stopwords: the, on, of, etc.
- ! Multi-word queries:
	- set intersection (AND)
	- set union (OR).
- ! Record position and number of occurrences of word in document.

## Sparse Vectors and Matrices

Vector. Ordered sequence of N real numbers. Matrix. N-by-N table of real numbers.

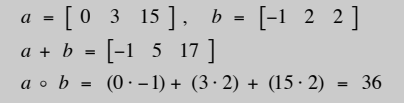

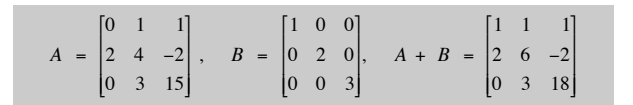

0 1 1 2 4  $-2$ 0 3 15 r \$  $\parallel$ & ( ( (  $\times$  $-1$ 2 2 # \$  $\parallel$ ( ( ( = 4 2 36 ſ \$  $\parallel$ 1 '  $\overline{\phantom{a}}$ 

Robert Sedgewick and Kevin Wayne • Copyright © 2005 • http://www.Princeton.EDU/~cos226

Sparsity

Def. An N-by-N matrix is sparse if it has O(N) nonzeros entries.

Empirical fact. Large matrices that arise in practice are usually sparse.

#### Matrix representations.

- $\blacksquare$  2D array: space proportional to  $N^2$ .
- ! Goal: space proportional to number of nonzeros, without sacrificing fast access to individual elements.

Ex. Google performs matrix-vector product with  $N = 4$  billion!

11

Sparse Vector Implementation

10

12

```
public class SparseVector {
   private final int N;
  private ST<Integer, Double> st = new ST<Integer, Double>();
   public SparseVector(int N) { this.N = N; }
   public void put(int i, double value) {
     if (value == 0.0) st.remove(i);
     else st.put(i, value);
   }
  public double get(int i) {
     if (st.contains(i)) return st.get(i);
                         else return 0.0;
   }
                                                a[i] = value
                                                a[i]
```
Sparse Vector Implementation (cont)

Sparse Matrix Implementation

```
\frac{1}{1} return a \cdot bpublic double dot(SparseVector b) {
   SparseVector a = this;
   double sum = 0.0;
   for (int i : a.st)
      if (b.st.contains(i)) sum += a.get(i) * b.get(i);
   return sum;
}
// return c = a + b
public SparseVector plus(SparseVector b) {
   SparseVector a = this;
   SparseVector c = new SparseVector(N);
   for (int i : a.st) c.put(i, a.get(i));
   for (int i : b.st) c.put(i, b.get(i) + c.get(i));
```

```
return c;
```
**}**

```
public class SparseMatrix {
   private final int N;
   private SparseVector[] rows;
   public SparseMatrix(int N) {
      this.N = N;
      rows = new SparseVector[N];
      for (int i = 0; i < N; i++)
         rows[i] = new SparseVector(N);
   }
   public void put(int i, int j, double value) {
      rows[i].put(j, value);
   }
   public double get(int i, int j) {
      return rows[i].get(j);
   }
                                                            A[i][j] = value
                                                            A[i][j]N-by-N matrix
                                                            of all zeros
```
14

Sparse Matrix Implementation (cont)

13

15

```
// return b = A*x
public SparseVector times(SparseVector x) {
   SparseMatrix A = this;
   SparseVector b = new SparseVector(N);
   for (int i = 0; i < N; i++)
      b.put(i, rows[i].dot(x));
   return b;
}
// return C = A + B
public SparseMatrix plus(SparseMatrix B) {
   SparseMatrix A = this;
   SparseMatrix C = new SparseMatrix(N);
   for (int i = 0; i < N; i++) 
      C.rows[i] = A.rows[i].plus(B.rows[i]);
   return C;
}
```
## Similarity Search

#### Similarity Measure

Dot product. Given two vectors  $a = (a_1, ..., a_n)$  and  $b = (b_1, ..., b_n)$ , their dot product  $a \cdot b = a_1b_1 + ... + a_nb_n$ .

Magnitude. The magnitude of vector a is given by  $|a| = \sqrt{a+a}$ .

- Similarity. Given two vectors a and b,  $\cos \theta = \frac{a \cdot b}{|a||b|}$ .<br>
Similar if  $\cos \theta$  close to 1
- **Similar if cos**  $\theta$  **close to 1.**
- . Not similar if  $cos \theta$  close to 0.

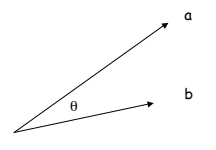

Applications. Literature, code, music, video, artwork.

A Plan for Spam

#### Bayesian spam filter.

- ! Filter based on analysis of previous messages.
- . User trains the filter by classifying messages as spam or ham.
- ! Parse messages into tokens (alphanumeric, dashes, ', \$).

#### Build data structures.

- ! Symbol table A of tokens and frequencies for spam.
- ! Symbol table B of tokens and frequencies for ham.
- . Symbol table  $C$  of tokens with prob  $p$  that they appear in spam.

```
double h = 2.0 * ham.freq(word);double s = 1.0 * span.freq(word);double p = (s/spams) / (h/hams + s/spams);
```
bias probabilities to avoid false positives

19

17

A Plan for Spam

Robert Sedgewick and Kevin Wayne • Copyright © 2005 • http://www.Princeton.EDU/~cos226

A Plan for Spam

#### Identify incoming email as spam or ham.

- ! Find 15 most interesting tokens (difference from 0.5).
- ! Combine probabilities using Bayes law. which data structure?

 $p_1 \times p_2 \times \cdots \times p_{15}$  $(p_1 \times p_2 \times \cdots \times p_{15}) + ((1-p_1) \times (1-p_2) \times \cdots \times (1-p_{15}))$ 

. Declare as spam if threshold  $> 0.9$ .

### Details.

- ! Words you've never seen.
- ! Words that appear in ham corpus but not spam corpus, vice versa.
- ! Words that appear less than 5 times in spam and ham corpuses.
- ! Update data structures.